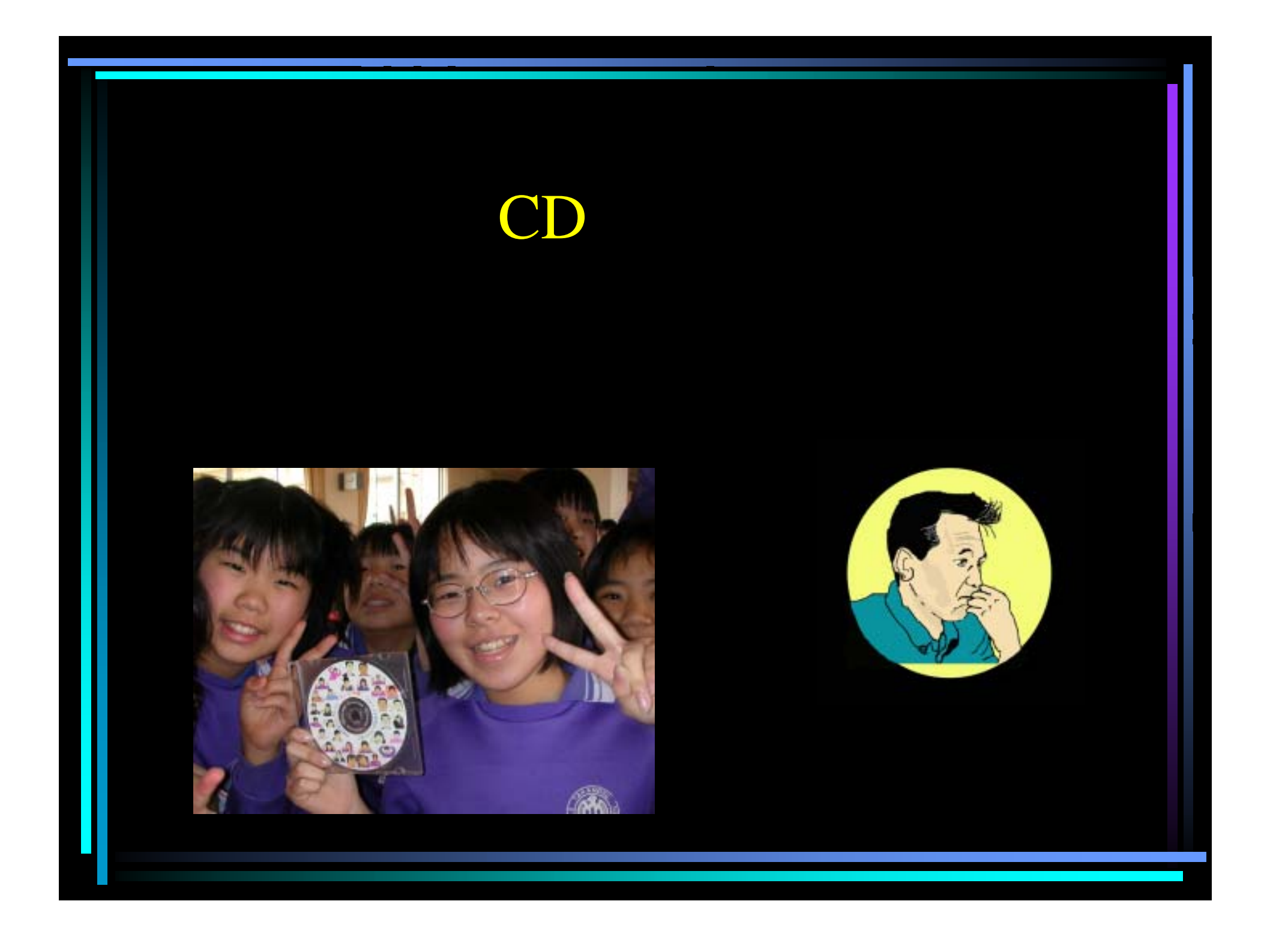

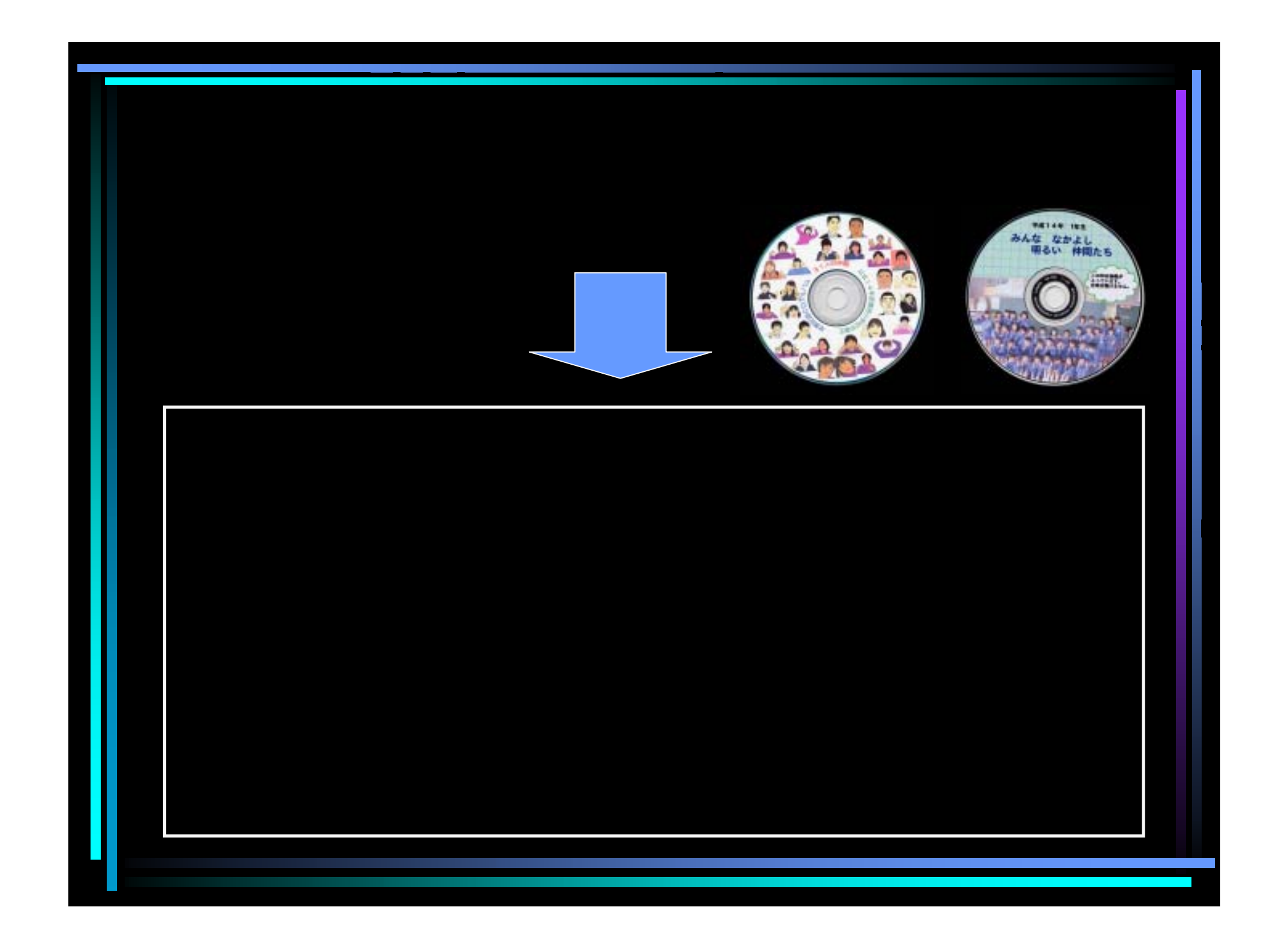

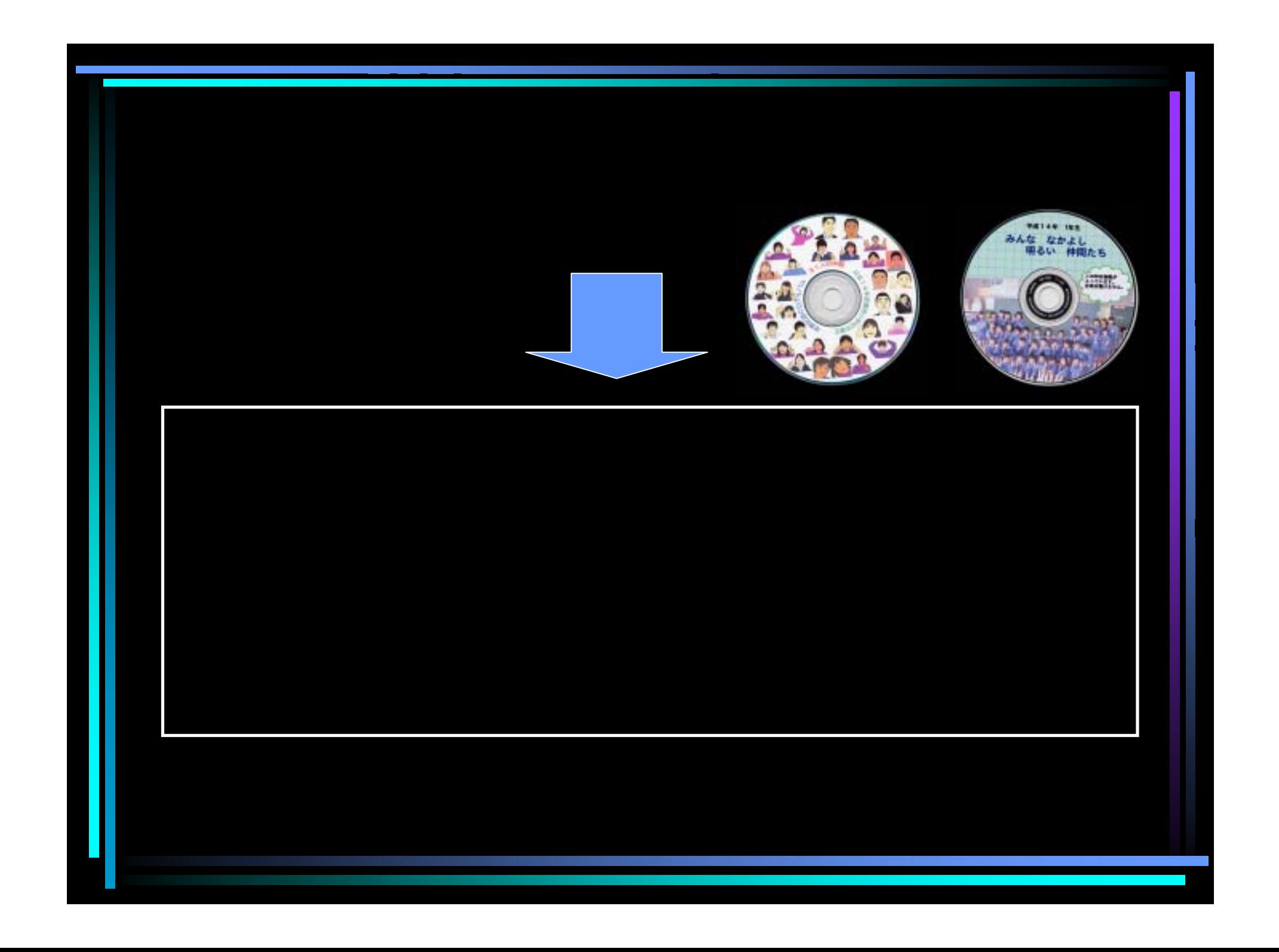

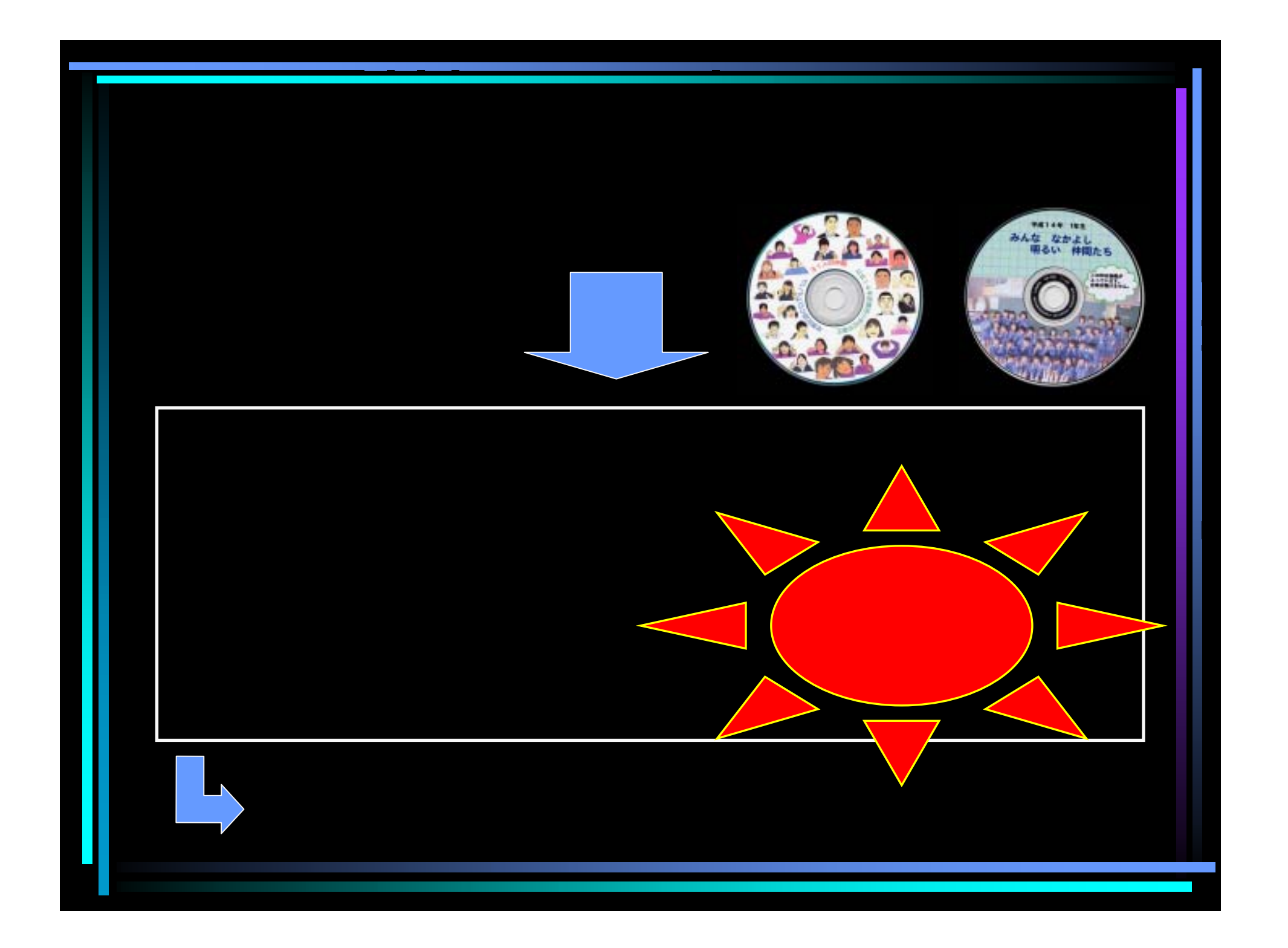

## $\overline{\overline{\bf 5}}{}^+$ 画  $\mathbf{1}$

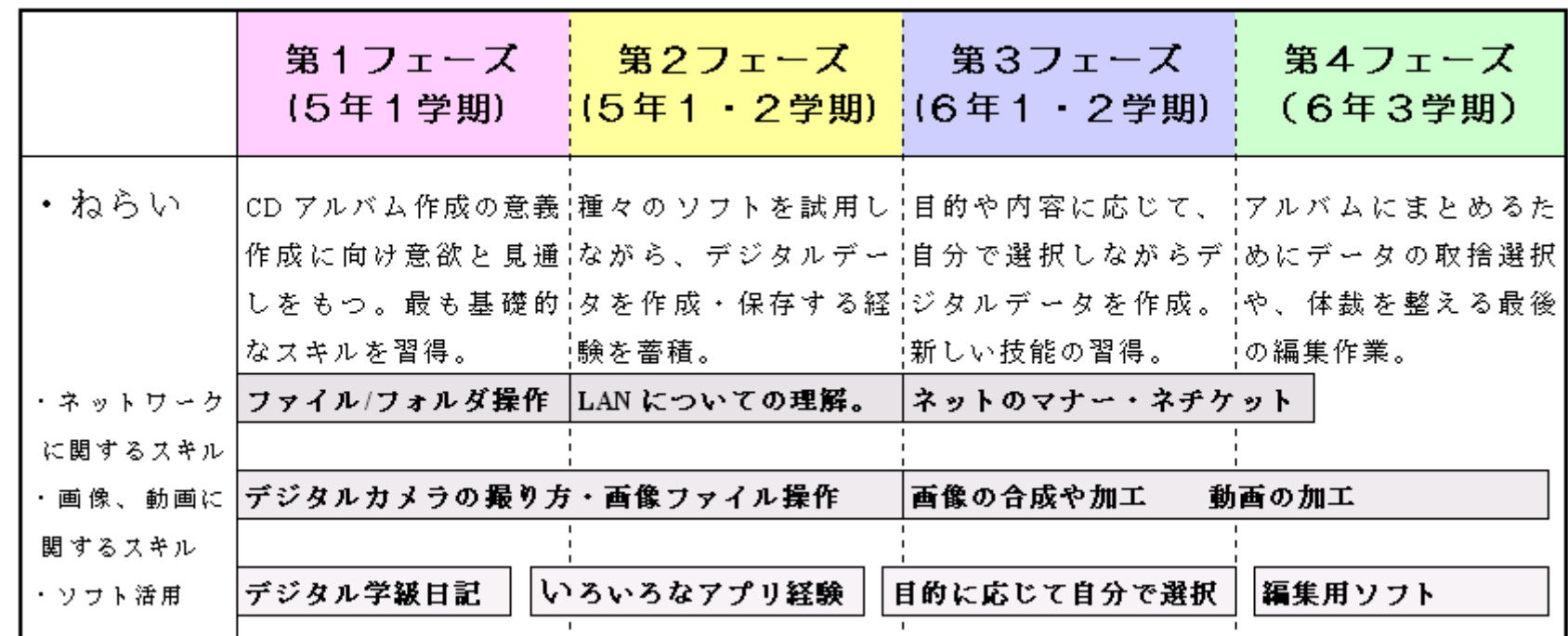

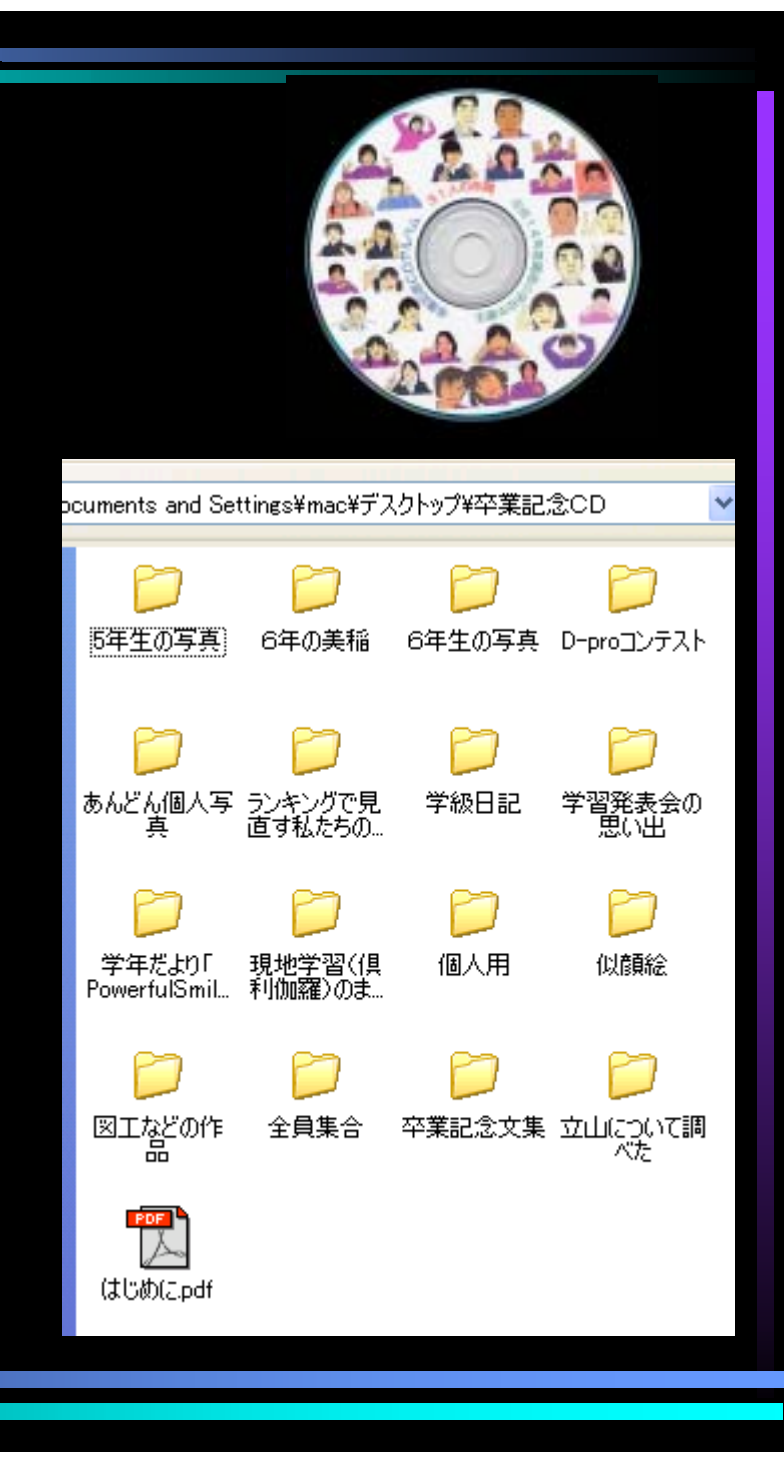

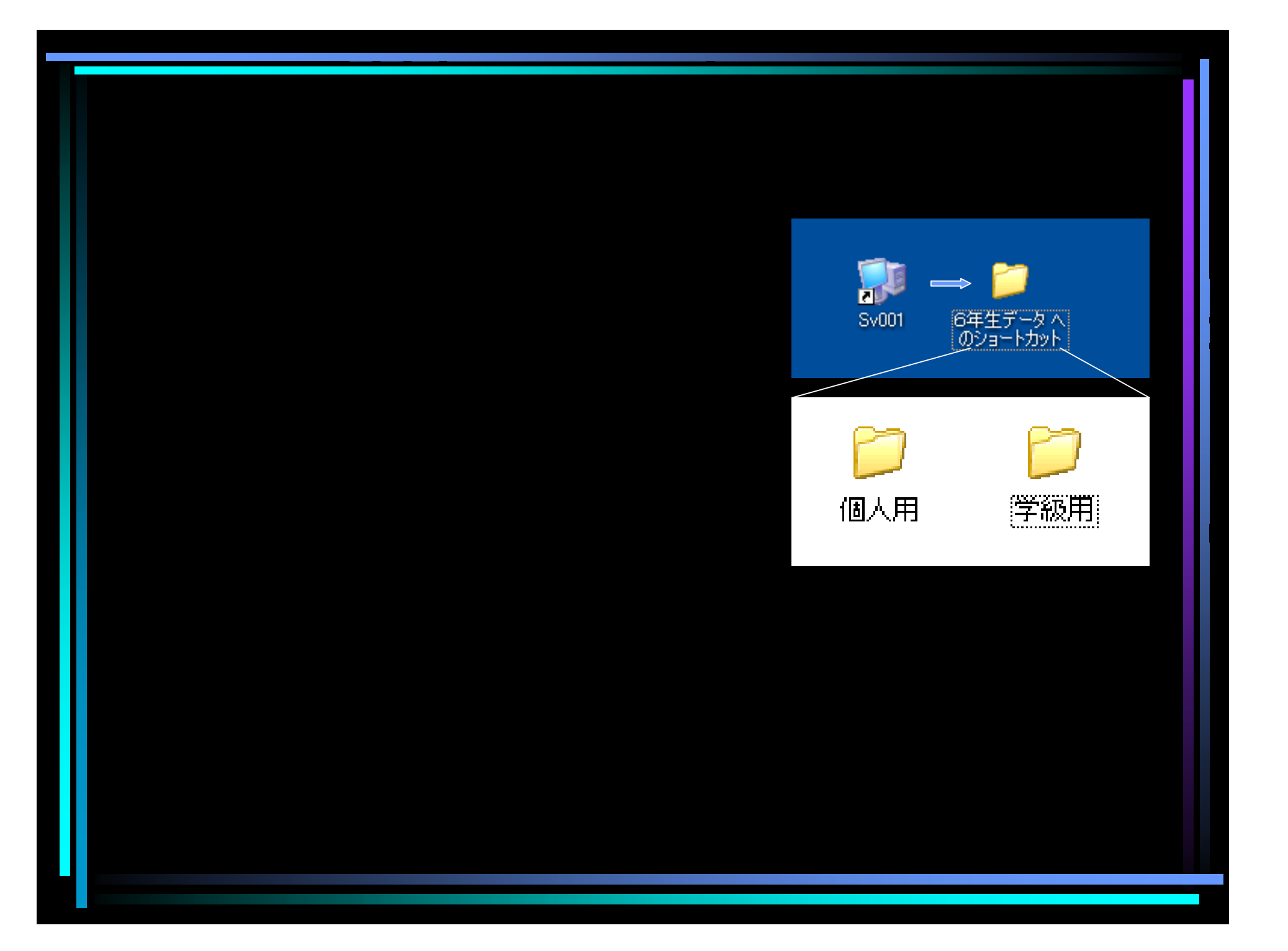

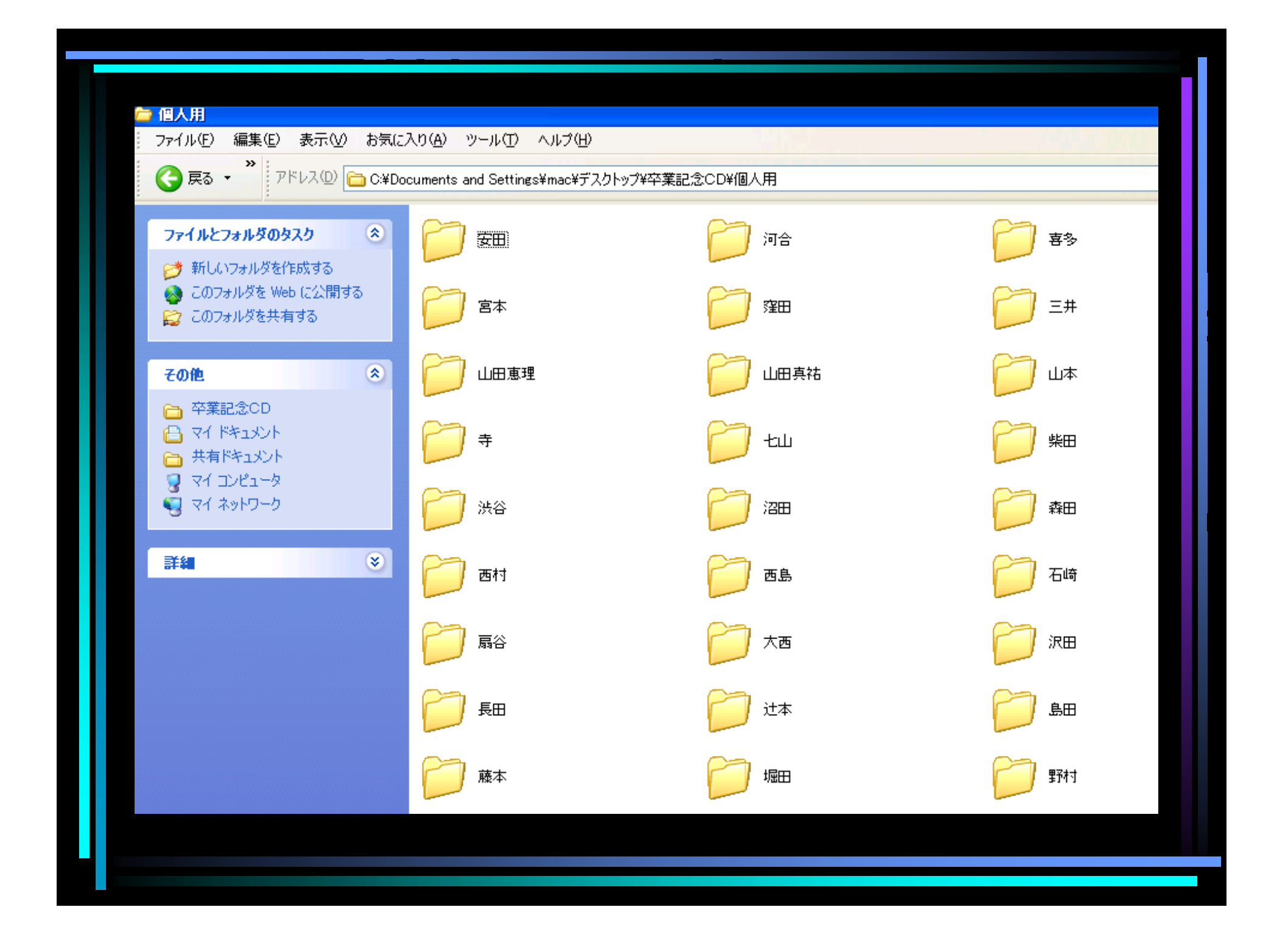

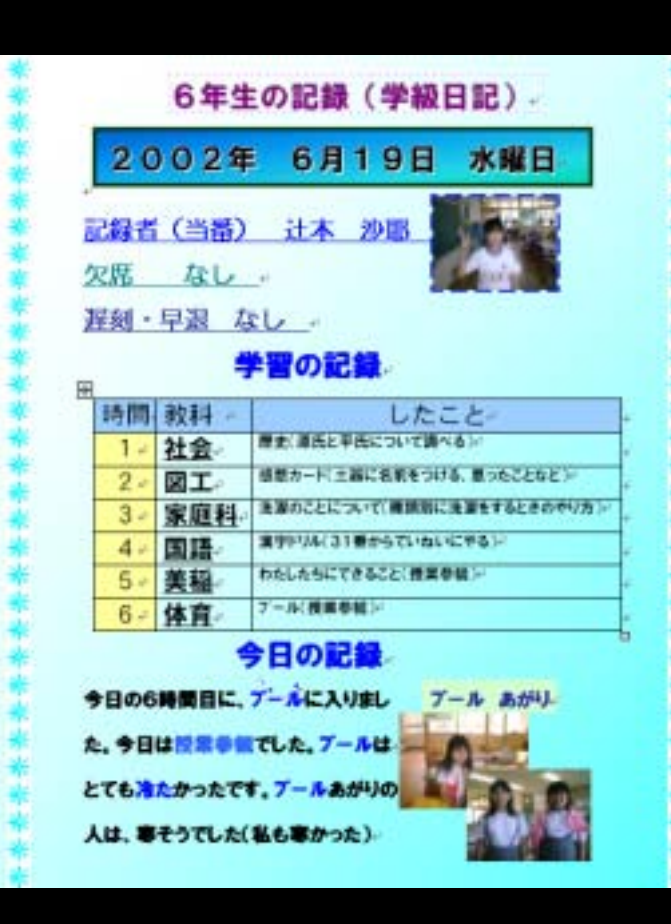

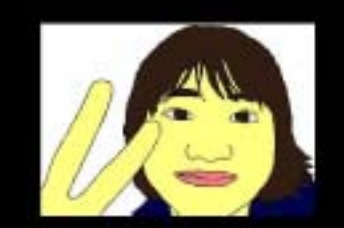

复

C

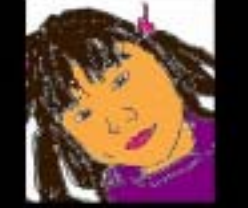

 $\mathcal{L}$ 

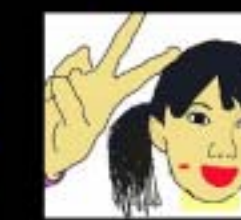

**Address** 

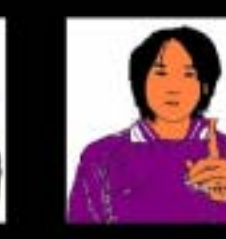

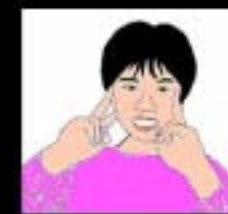

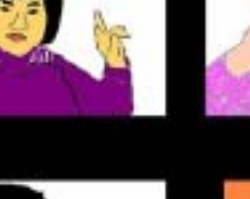

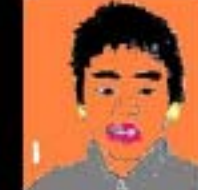

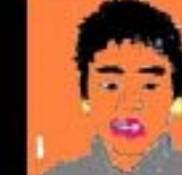

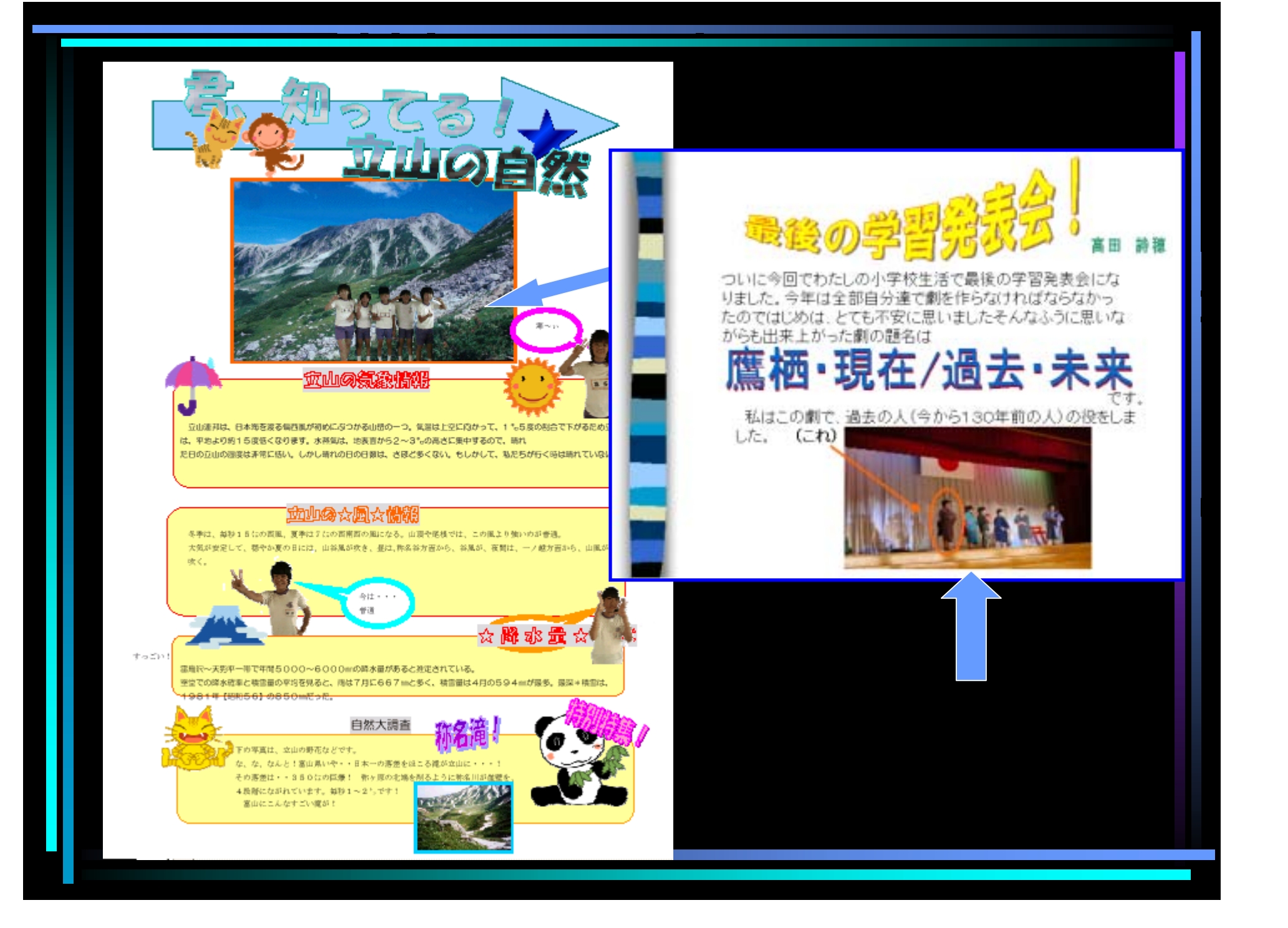

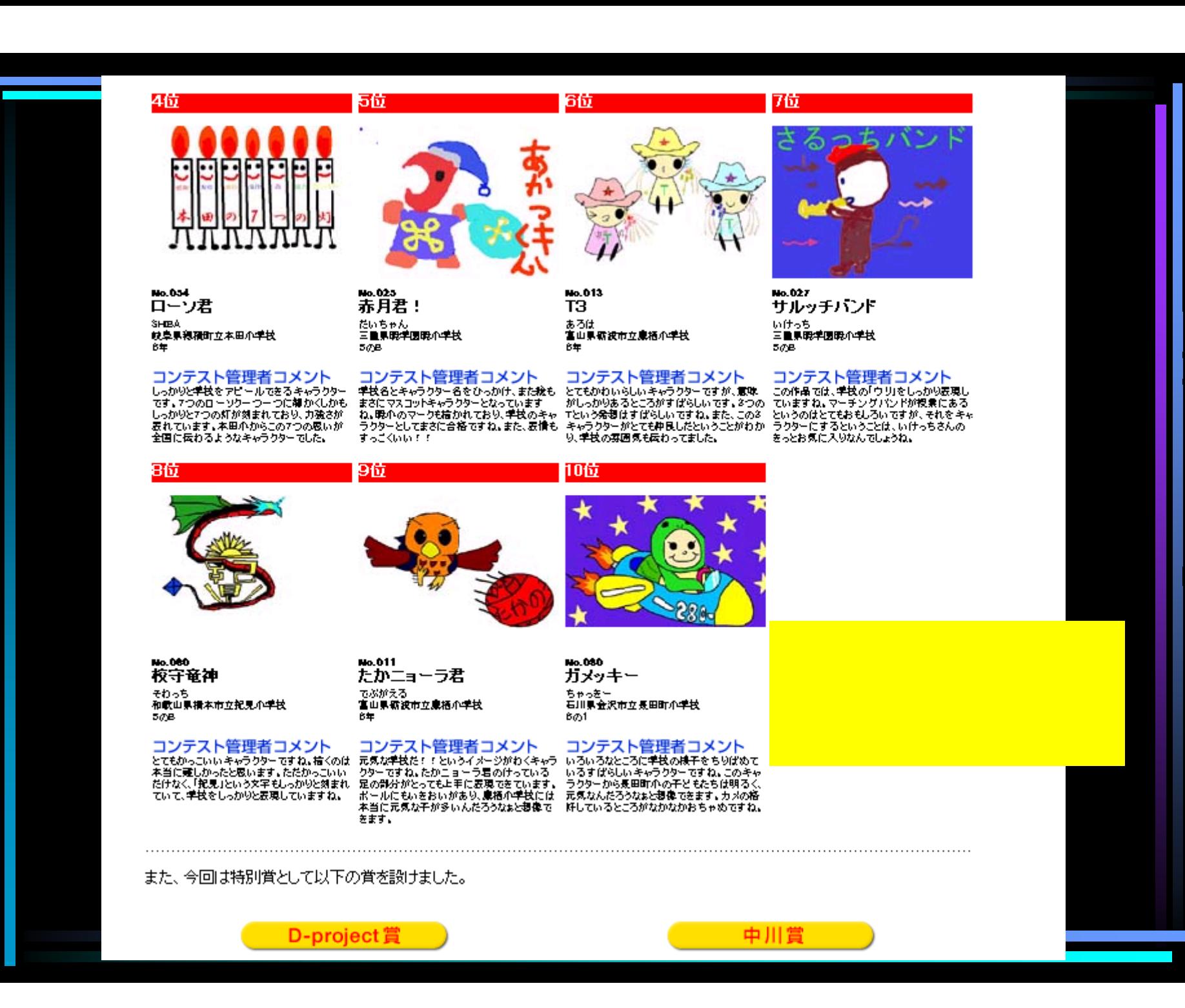

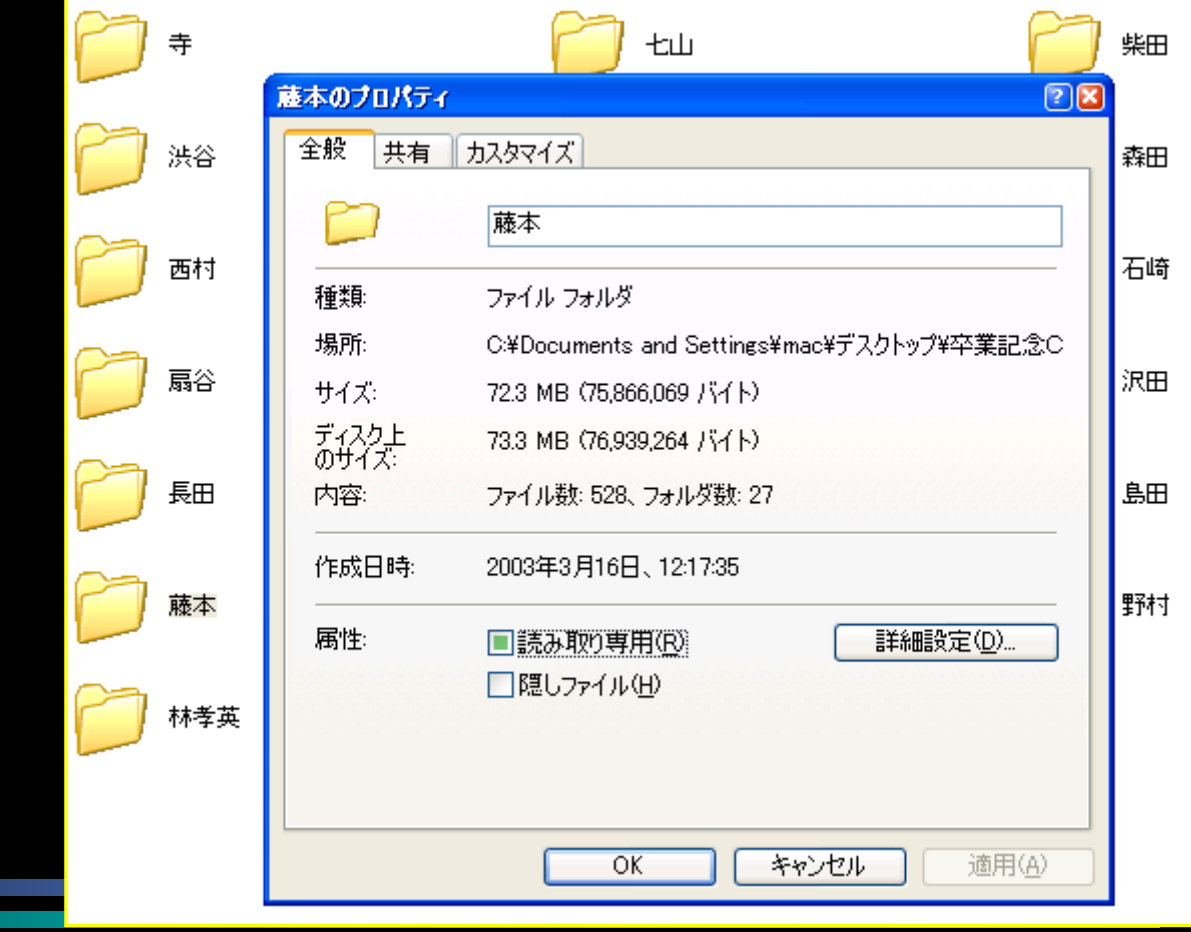

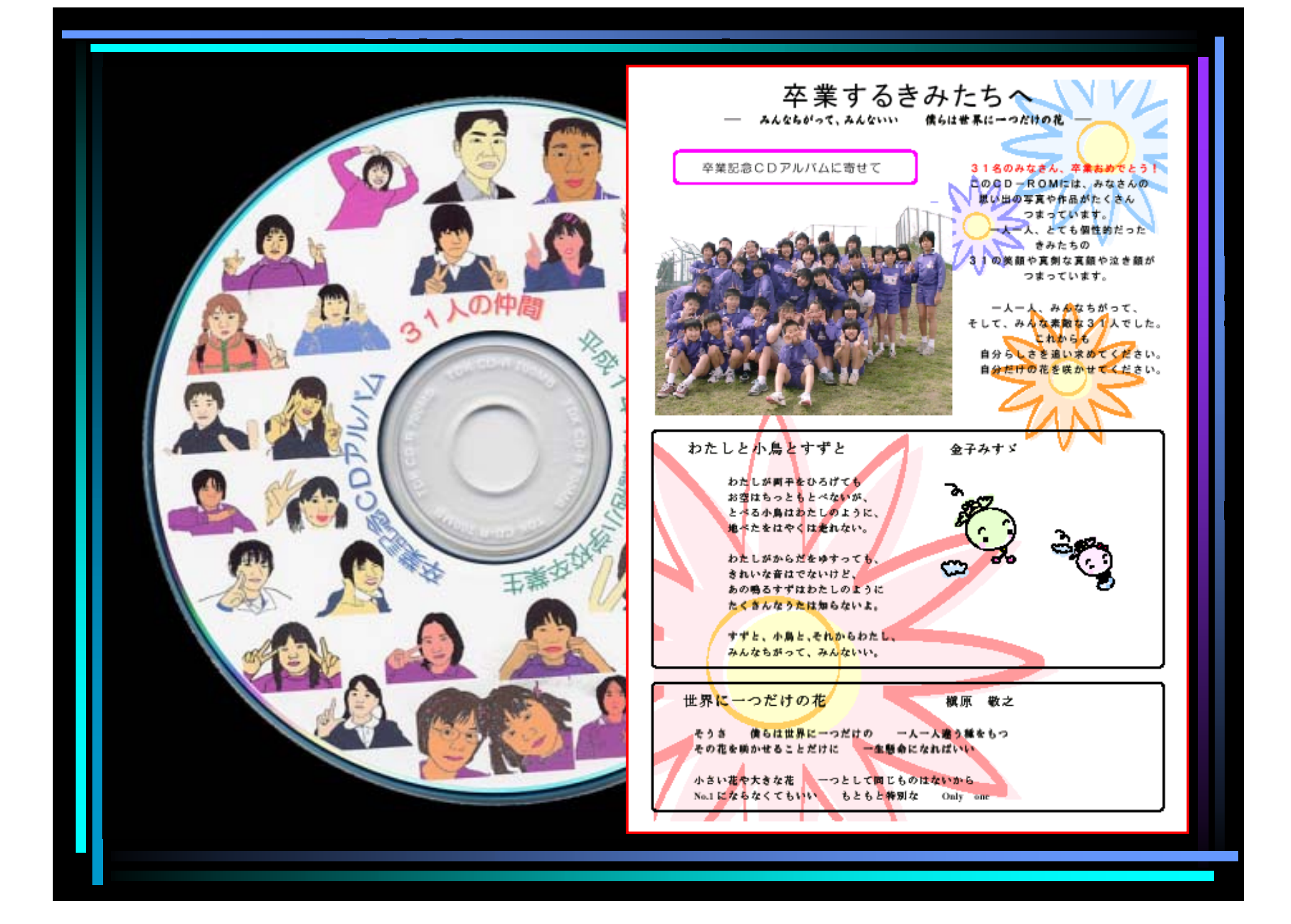